## **iCan with iPad Room Assignments**

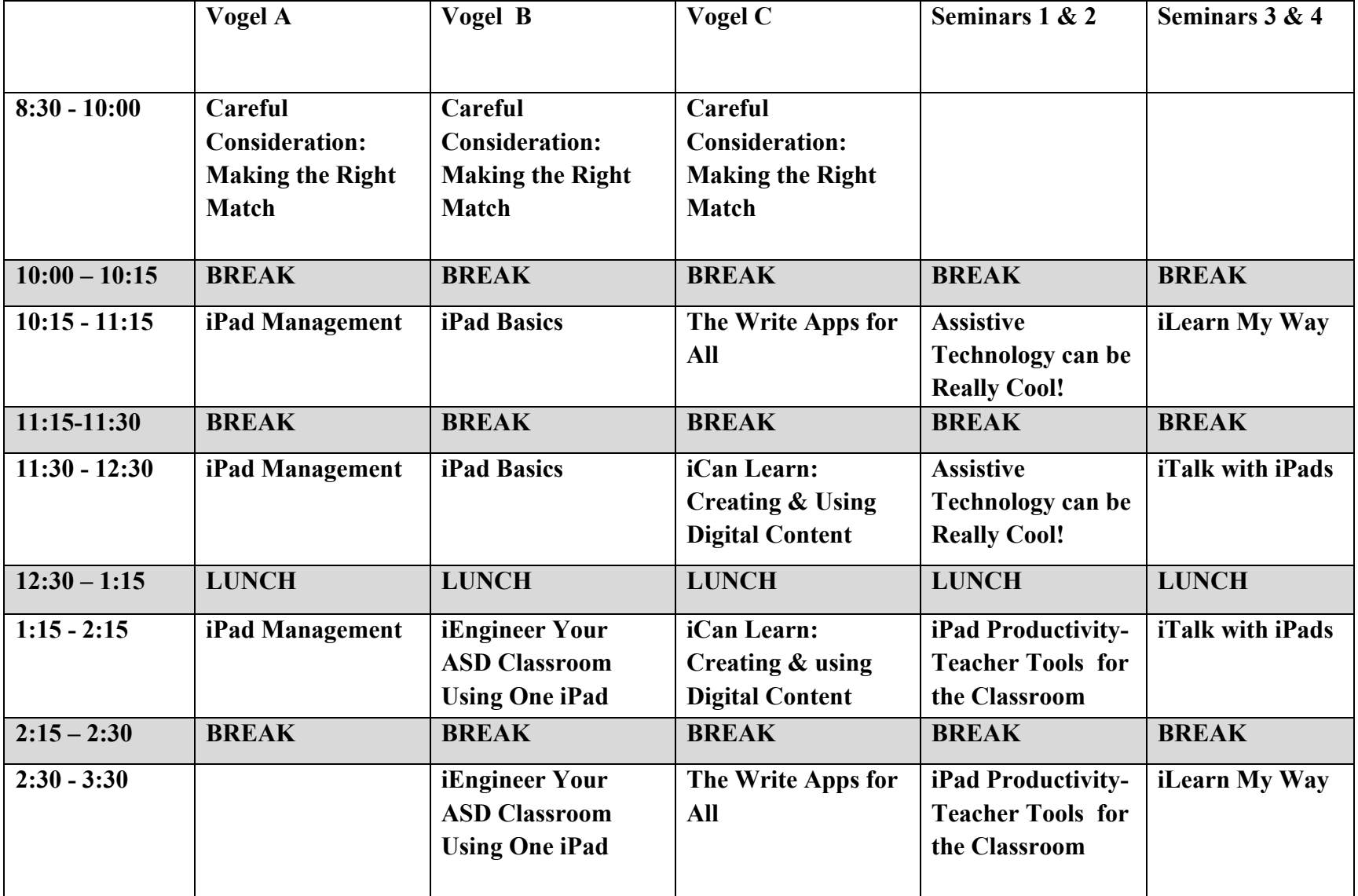